*INTERNATIONAL JOURNAL OF INNOVATIVE RESEARCH IN ELECTRICAL, ELECTRONICS, INSTRUMENTATION AND CONTROL ENGINEERING*

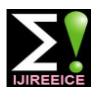

*And National Conference on Advanced Innovation in Engineering and Technology (NCAIET-2015)*

*Alva's Institute of Engineering and Technology, Moodbidri*

*Vol. 3, Special Issue 1, April 2015*

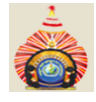

# Breast Cancer Detection Using Opposition Based Support Vector Machine with aid of MFCM

**Sachinkumar<sup>1</sup> , Dr. Sarika Tale 2**

Assistant Professor, Department of ECE, NIT Raichur, VTU, CPGSs, BNG<sup>1</sup>

Associate Professor, Department of ECE, NIT Raichur, VTU, CPGSs, BNG<sup>2</sup>

**Abstract:** This paper presents a tumor detection algorithm from mammogram. The proposed system focuses on the solution of two problems. One is how to detect tumors as suspicious regions with a very weak contrast to their background and another is how to extract features which categorize tumors. The tumor detection method follows the scheme of (a) mammogram enhancement. (b) The segmentation of the tumor area. (c) The extraction of features from the segmented tumor area. (d) The use of SVM classifier with aid of MFCM. The enhancement can be defined as conversion of the image quality to a better and more understandable level. The mammogram enhancement procedure includes filtering, top hat operation, DWT. Then the contrast stretching is used to increase the contrast of the image. The segmentation of mammogram images has been playing an important role to improve the detection and diagnosis of breast cancer. The most common segmentation method used is thresholding. The features are extracted from the segmented breast area. Next stage include, which classifies the regions using the SVM classifier. The method was tested on 75 mammographic images, from the mini -MIAS database. The methodology achieved a sensitivity of 88.75%.

**Keywords:** Support vector machine with aid of MFCM, kernel function, separating hyper plane, mammography, contrast stretching, segmentation, image enhancement, discrete wavelet transform.

### **I. INTRODUCTIONS**

Breast cancer is the most common non skin malignancy in generalization ability and has found success in many women and the second leading cause of female cancer applications [7-11]. Feature of SVM is that it minimizes mortality [1]. Breast tumors and masses usually appear in and upper bound of generalization error through the form of dense regions in mammograms. A typical maximizing the margin between separating hyper plane benign mass has a round, smooth and well and dataset. SVM has an extra advantage of automatic circumscribed boundary; on the other hand, a malignant model selection in the sense that both the optimal number tumor usually has a speculated, rough, and blurry and locations of the basis functions are automatically boundary [2], [3]. Computer aided detection (CAD) obtained during training. The performance of SVM systems in screening mammography serve as a second largely depends on the kernel [12], [13]. opinion for radiologists by identifying regions with high suspicious of malignancy [4]. The ultimate goal of CAD is to indicate such locations with great accuracy and reliability. Thus far, most studies support the fact that CAD technology has a positive impact on early breast cancer detection [5], [6].

There is extensive literature on the development and evaluation of CAD systems in mammography. Most of the proposed system follows a hierarchical approach. Initially the CAD system prescreens a mammogram to detect suspicious regions in the breast parenchyma that serve as candidate location for further analysis. In this the first stage is an algorithm of Gaussian smoothing filter, top hat operation for image enhancement in which the combined operations are applied to the original gray tone image and the higher sensitive lesion site selection of the enhanced images are observed. Then the second stage develops a thresholding method for segmenting tumor area.

SVM is a learning machine used as a tool for data classification, function approximation, etc, due to its

#### **II. METHODS**

Detection of tumors in mammogram is divided into three main stages. The first step involves an enhancement procedure, image enhancement techniques are used to improve an image, where to increase the signal to noise ratio and to make certain features easier to see by modifying the colors or intensities. Then the intensity adjustment is an image's intensity values to a new range. After the mammogram enhancement segment the tumor area. Then the features are extracted from the segmented mammogram. Then the next stage involves the classification using SVM classifier.

#### *2.1 Image enhancement:*

Image enhancement can be defined as conversion of the image quality to a better and more understandable level. The enhancement procedure is (a) the mammogram images are filtered by Gaussian smoothing filter based on standard deviation. (b) Perform morphological top hat filtering on the gray scale input image using the structuring element. The top hat filtering is used to correct *INTERNATIONAL JOURNAL OF INNOVATIVE RESEARCH IN ELECTRICAL, ELECTRONICS, INSTRUMENTATION AND CONTROL ENGINEERING*

*And National Conference on Advanced Innovation in Engineering and Technology (NCAIET-2015)*

*Alva's Institute of Engineering and Technology, Moodbidri*

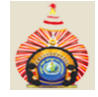

#### *Vol. 3, Special Issue 1, April 2015*

uneven illumination when the background is dark. The top examples  $\{x \in (i), y \in (i)\}$  i=1n . Where (i) the class index remove the uneven background illumination from an image. (c) The top hat output is decomposed into two scales using discrete wavelet transform and then the image is reconstructed.

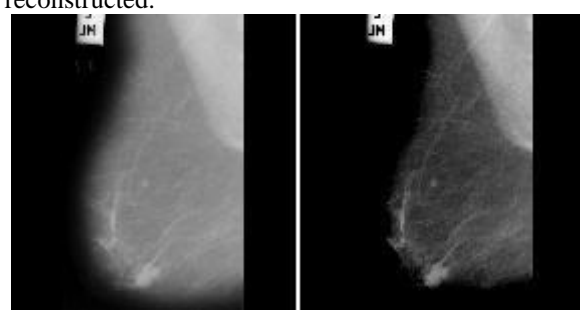

Figure 1. (a) Original mammogram. (b) Filtered image

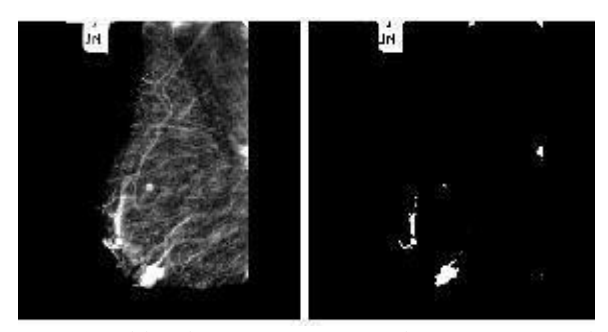

. (c) Second level DWT reconstructed mammogram. (d) Tumor segmented output.

| Input image | Gaussian        | <b>Contrast</b> | Top hat   | DWI               | Reconstructed  |
|-------------|-----------------|-----------------|-----------|-------------------|----------------|
|             | soothing filter | stretching      | operation | decomposition and | output         |
|             |                 |                 |           |                   | reconstruction |

Figure 2. Block diagram of image enhancement

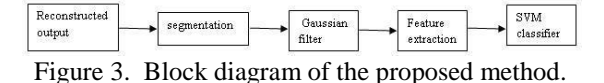

#### *2.2. Segmentation and Feature extraction:*

The enhanced mammogram images are converted to binary images through thresholding at different values. The segmented images are filtered again with Gaussian smoothing filter to eliminate noise. The thresholding is an important step to Sprove the detection of breast cancer segmentation subdivides an image into its constituent regions. The feature extraction is used to measure the properties from the segmented image are, 1. Area, 2. Centriod, 3.major axis length, 4.minor axis length, 5.eccentricity, 6.orientation, 7.filled area, 8.extrema, 9.solidity, 10.equivdiameter. The area is the scalar value; it computes the actual number of pixels in the region. Then the centroid is the vector and it computes the centre of the tumor region.

#### *2.3. SVMclassifier:*

Consider the pattern classifier, which uses a hyper plane to separate two classes of patterns based on given

hat filtering with a dark shaped structuring element to taking value 1 or 0.A support vector machine is a machine learning method that classifies binary classes by finding and using a class boundary the hyper plane maximizing the margin in the given training data. The training data samples along the hyper planes near the class boundary are called support vectors, and the margin is the distance between the support vectors and the class boundary hyperplanes. The SVM are based on the concept of decision planes that define decision boundaries. A decision plane is one that separates between assets of objects having different class memberships. SVM is a useful technique for data classification. A classification task usually involves with training and testing data which consists of some data instances. Each instance in the training set contains one "target value" (class labels) and several "attributes" (features).Given a training set of instance label pairs  $(xi,yi)$ ,  $i=1,...,l$  where xi  $\epsilon$ Run and  $y \in (1,-1)$ , the SVM require the solution of the following optimization problem.

> Min w, b,  $\pounds1/2wTw + c \Sigma1$   $\varepsilon$ Subject to yi $(wTØ(xi) + b) > 1$ εI, εi>=0.  $i=1$  I

Here training vectors xi are mapped into a higher dimensional space by the function  $\emptyset$ . Then SVM finds a linear separating hyper plane with the maximal margin in this higher dimensional space>0 is a penalty parameter of the error term. Furthermore, k  $(xi,xj) = \emptyset$   $(xi)$   $\emptyset$   $(xj)$  is called the kernel functions.

There are number of kernels that can be used in SVM models. These include linear polynomial, RBF and sigmoid  $\varnothing$ = {xi\*xj linear (γxixj+coeff)d polynomial Exp (-γ|xi-xj|2) RBF Tanh (γxixj+coeff) sigmoid}

The RBF is by for the most popular choice of kernel types used in SVM.There is a close relationship between SVMs and the Radial Basis Function (RBF) classifiers. In the field of medical imaging the relevant application of SVMs is in breast cancer diagnosis. The SVM is the maximum margin hyper plane that lies in some space. The original SVM is a linear classifier. For SVMs, using the kernel trick makes the maximum margin hyper plane fit in a feature space. The feature space is a non linear map from the original input space, usually of much higher dimensionality than the original input space. In this way, non linear SVMs can be created. Support vector machines are an innovative approach to constructing learning machines that minimize the generalization error. They are constructed by locating a set of planes that separate two or more classes of data. By construction of these planes, the SVM discovers the boundaries between the input classes; the elements of the input data that define these boundaries are called support vectors. For Gaussian radial basis

*INTERNATIONAL JOURNAL OF INNOVATIVE RESEARCH IN ELECTRICAL, ELECTRONICS, INSTRUMENTATION AND CONTROL ENGINEERING*

*And National Conference on Advanced Innovation in Engineering and Technology (NCAIET-2015)*

*Alva's Institute of Engineering and Technology, Moodbidri*

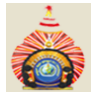

*Vol. 3, Special Issue 1, April 2015*

function: K  $(x, x') = exp(-|x-x'|2/(2\sigma^2))$ .

The kernel is then modified in data dependent way by using the obtained support vectors. The modified kernel is used to get the final classifier.

## **III. RESULT**

The main aim of this research is to provide a better breast cancer detection technique by solving the drawbacks that currently exist in the literary works. Thus, we intended to propose a new breast cancer detection technique to detect the breast cancer from the breast MRI images. The [10] Y. Liu, Y. F. Zhung, "FS\_SFS: A novel feature selection method primary merits of Magnetic Resonance Imaging (MRI) are its lack of invasiveness and lack of radioactivity which can harm the human body. It can provide abundant information on tissues, so MRI has become an important imaging instrument in medical clinical diagnosis in recent year. In the proposed technique, initially input breast images noise will be removed by the DWT based thresholding technique. Afterward the images cancer area will be segmented by the modified Fuzzy c Means clustering (MFCM) technique.

Thus the segmented part from the MFCM, will be given to the feature extraction process. To detect the cancer area, the segmented part statistical and PCA features will be extracted and exploited in the cancer detection process. During cancer detection, the extracted features will be given to the SVM to classify the normal and abnormal part of the breast images. To improve the detection accuracy the SVM parameters will be optimized by the OPSO method. In OPSO, the particles are generated based on opposition method but in PSO the particles are generated randomly. Thus, our proposed technique will be more accurate than the existing techniques in detect the breast cancer. Finally, the results will be analyzed to d onstrate the performance of the proposed OPSO-SVM technique.

### **IV. CONCLUSION**

By using the proposed OPSO-SVM breast cancer detection technique, the breast images cancer part is detected more accurately. The performance of our proposed technique will be tested by using more number of breast images, and the results related to breast images will be compared with the conventional breast cancer detection techniques. Overall, by our proposed technique, the users can accurately detect the cancer from the database images.

#### **REFERENCES**

- [1] Daleela Dodge and Jennifer Kegel, "Advances in Breast Cancer Screening and Diagnosis", The Journal of Lancaster General Hospital, Vol. 1, No. 2, pp. 47-51, 2006.
- [2] American college of radiology, Reston VA, Illustrated Breast imaging Reporting and Data system (BI-RADSTM) , third edition, 1998.
- [3] S.M.Astley,"Computer –based detection and prompting of mammographic abnormalities", Br.J.Radiol, vol.77, pp.S194-S200, 2004.
- [4] L.J.W. Burhenne,"potential contribution of computer aided detection to the sensitivity of screening mammography", Radiology, vol.215, pp.554-562, 2000.
- [5] T.W.Freer and M.J.Ulissey, "Screening mammography with computer aided detection: prospective study of 2860 patients in a
- [6] community breast cancer", Radiology, vol.220,pp.781-786, 2001.
- [7] C. Cortes, V. N. Vapnik, "Support vector networks", Machine learning Boston, vol.3, Pg.273-297, September 1995.
- [8] V. N. Vapnik, "An overview of statistical learning theory", IEEE Trans. Neural Networks New York, Vol. 10, pg. 998-999, September 19999.
- [9] O. Chapelle, V. N. Venice, Y. Bengio, "Model selection for small sample regression", Machine Learning Boston vol.48, pg. 9-23, July 2002.
- for support vector machines", pattern recognition New York, vol.39, pg.1333-1345, December 2006.
- N. Acir, "A support vector machine classifier algorithm based on a perturbation method and its application to ECG beat recognition systems" Expert systems with application New York, vol.31, pg. 150-158 July 2006.